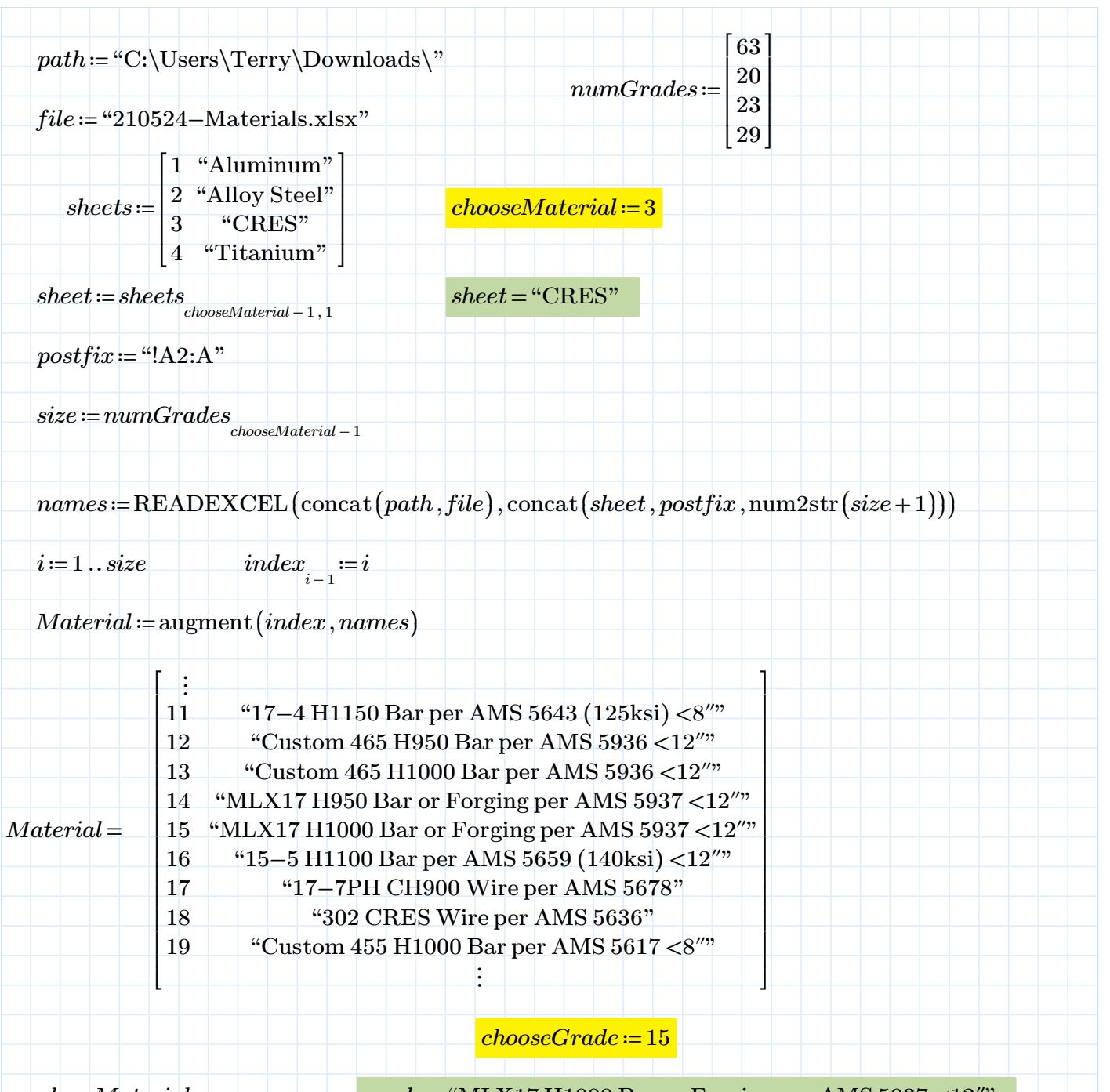

 $grade \coloneqq Material_{chooseGrade-1.1}$  *grade* = "MLX17 H1000 Bar or Forging per AMS 5937 <12"

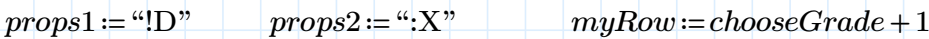

 $\mathit{reference} \coloneqq \mathrm{concat}\big(\mathit{sheet}, \mathit{props1}, \mathrm{num2str}\,(\mathit{myRow}) , \mathit{props2}, \mathrm{num2str}\,(\mathit{myRow})\big)$ 

 $properties = READERCEL(concat(path, file), reference)$ 

 $properties \!=\! \left[220\;\, 220\;\, 220\;\, 200\;\, 200\;\, 200\;\, 201\;\, 214\;\, 214\;\, 132\;\, 2.8\cdot 10^{4}\;\, 2.9\cdot 10^{4}\;\, \ldots \right]$